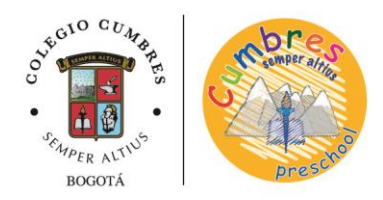

## **Aspectos prácticos para cada sección**

Teniendo en cuenta las indicaciones gubernamentales con respecto al regreso a clases de las instituciones educativas, el Colegio Cumbres Bogotá, con la ayuda y la asesoría de expertos, la experiencia de otros países que han tenido un plan efectivo de retorno a las aulas y, atendiendo los aportes de las familias del colegio iniciará sus labores a partir del 30 de julio de 2020 en modalidad virtual, teniendo en cuenta las siguientes particularidades:

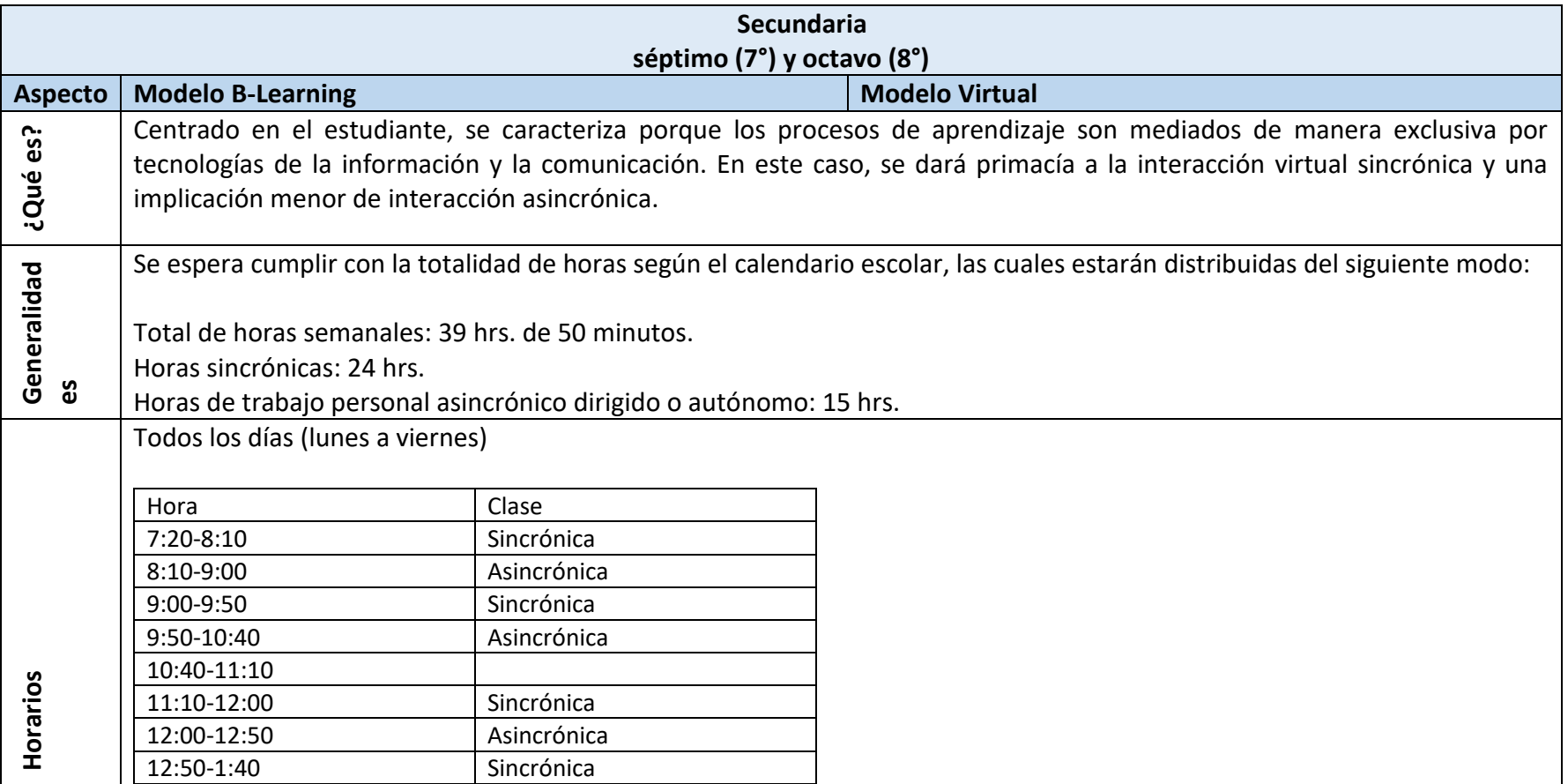

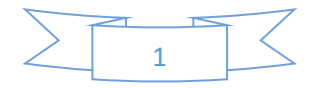

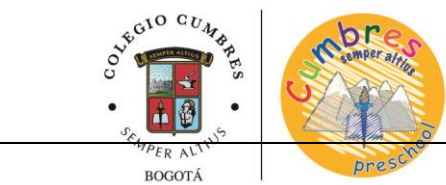

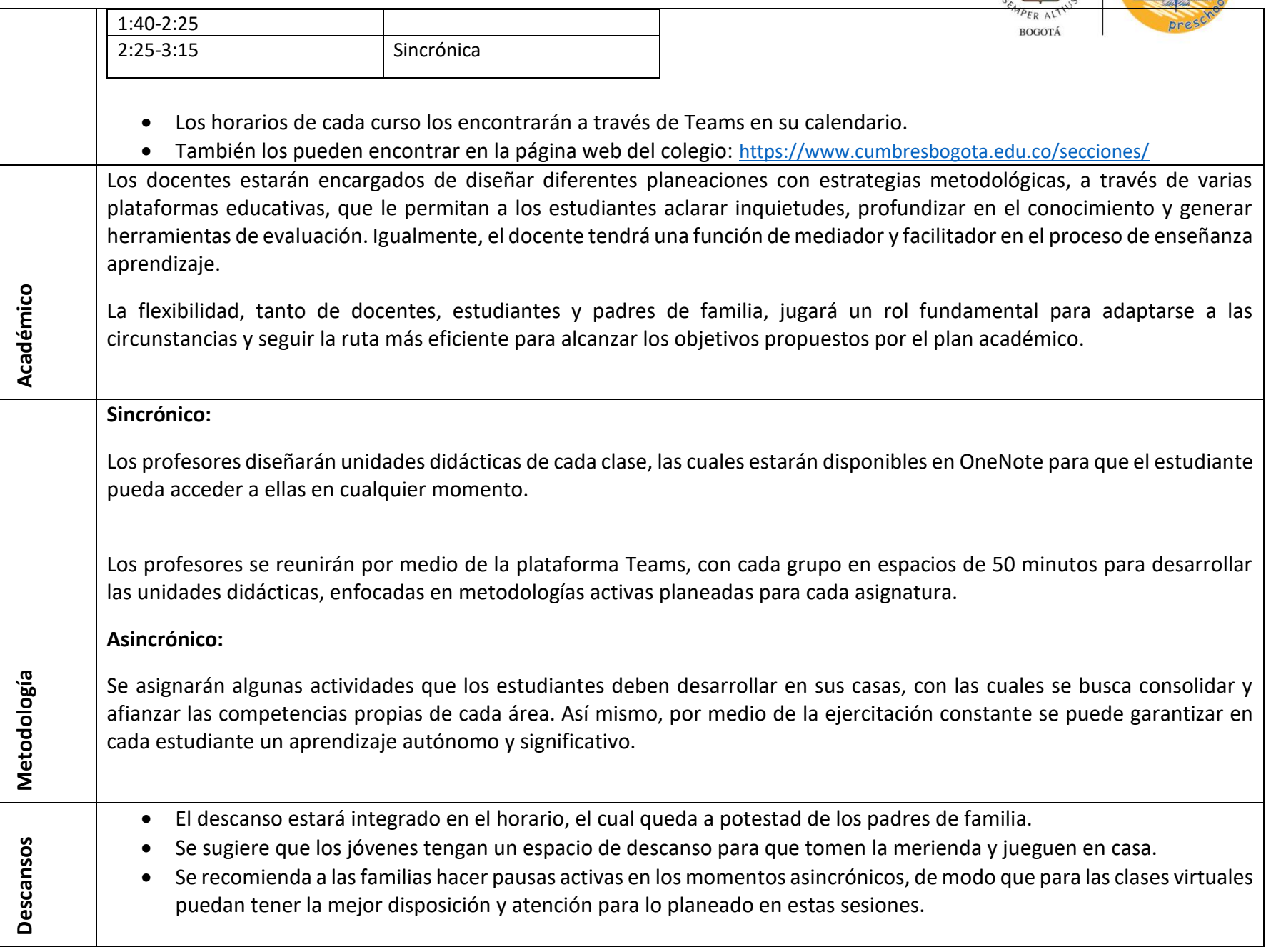

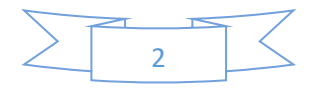

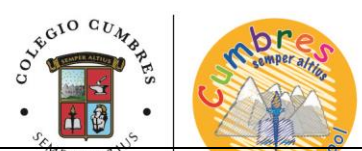

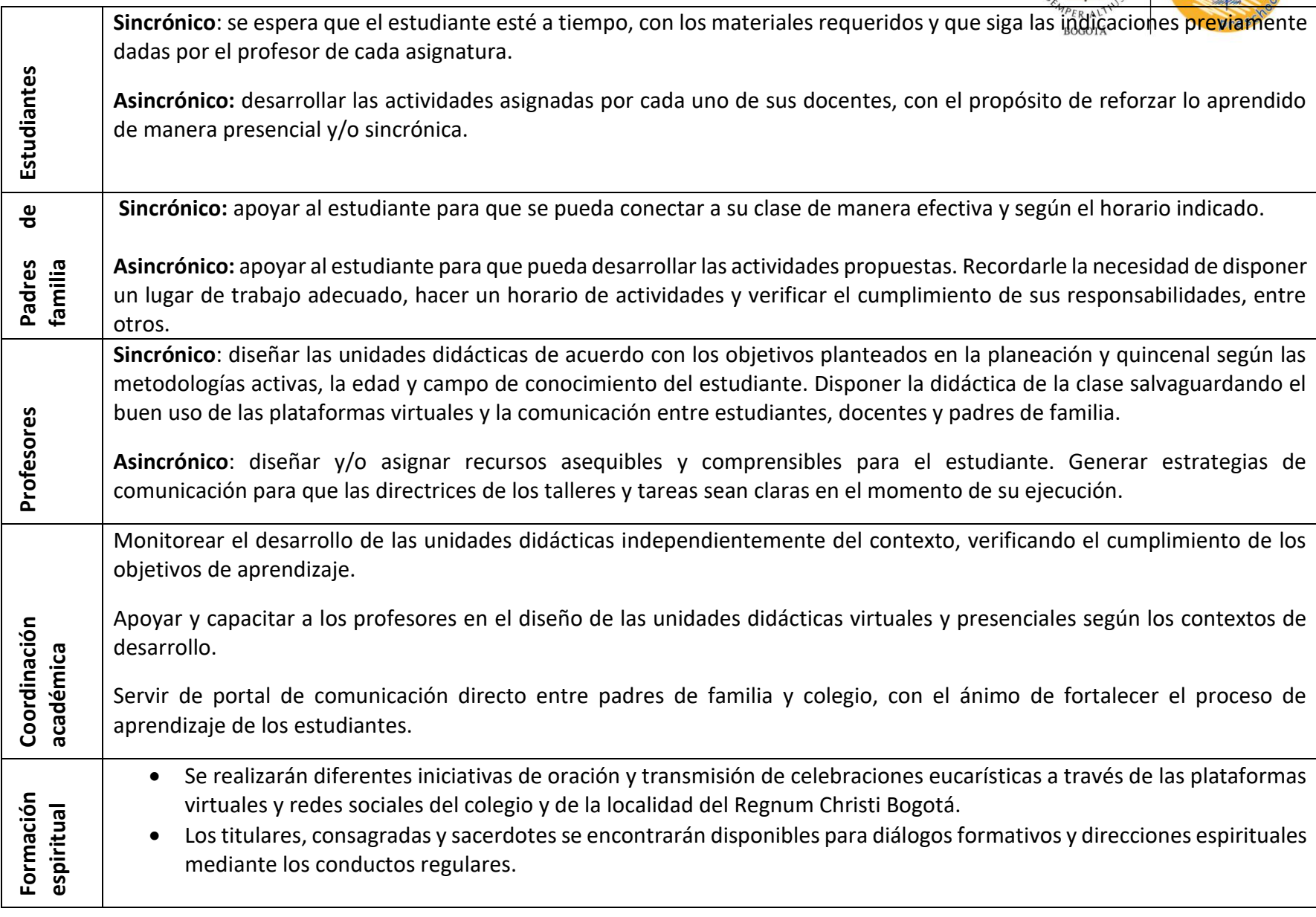

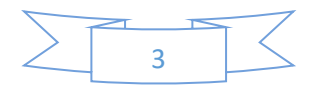

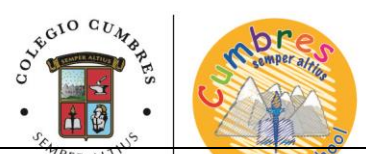

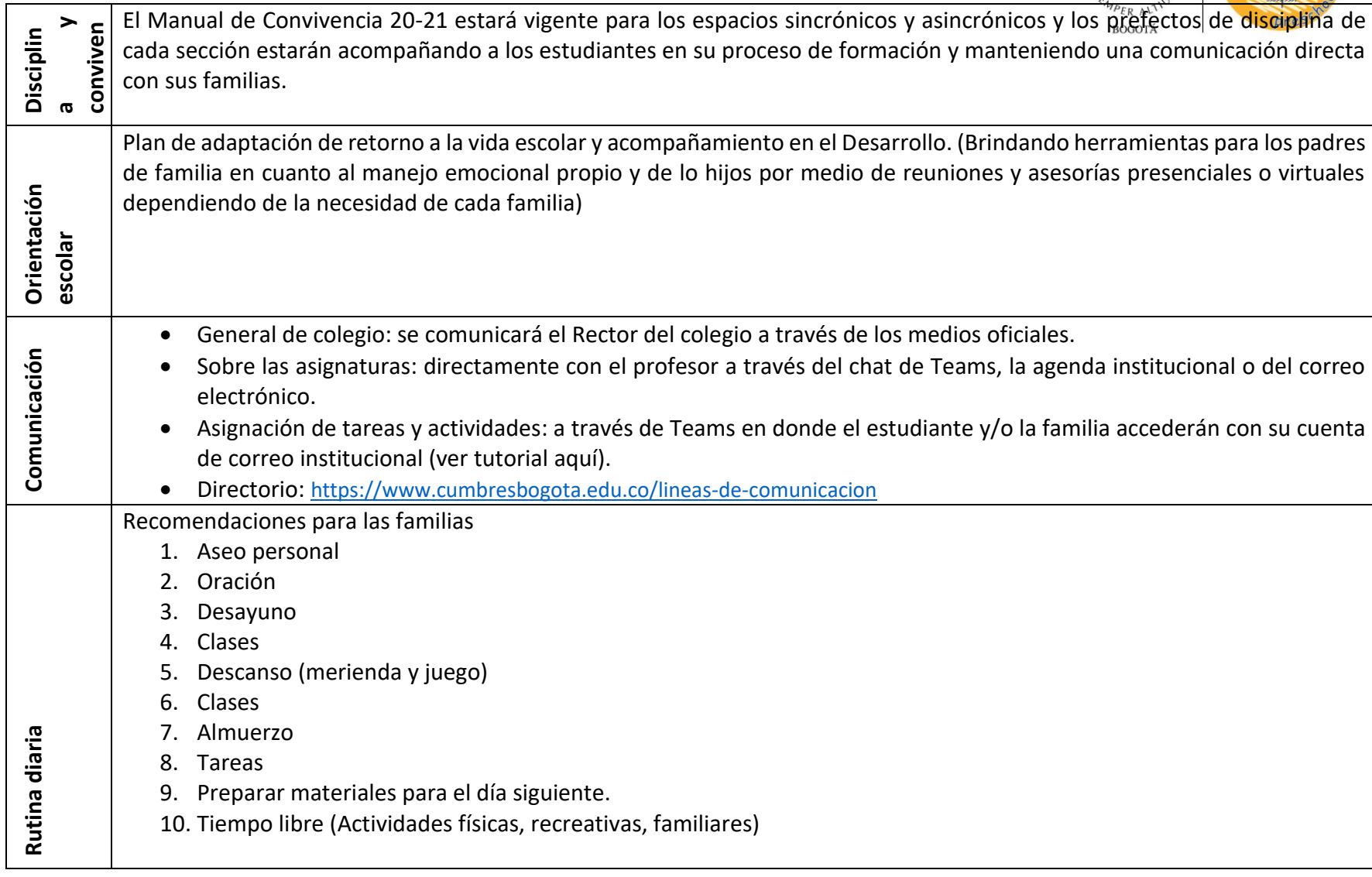

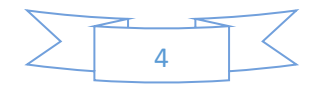

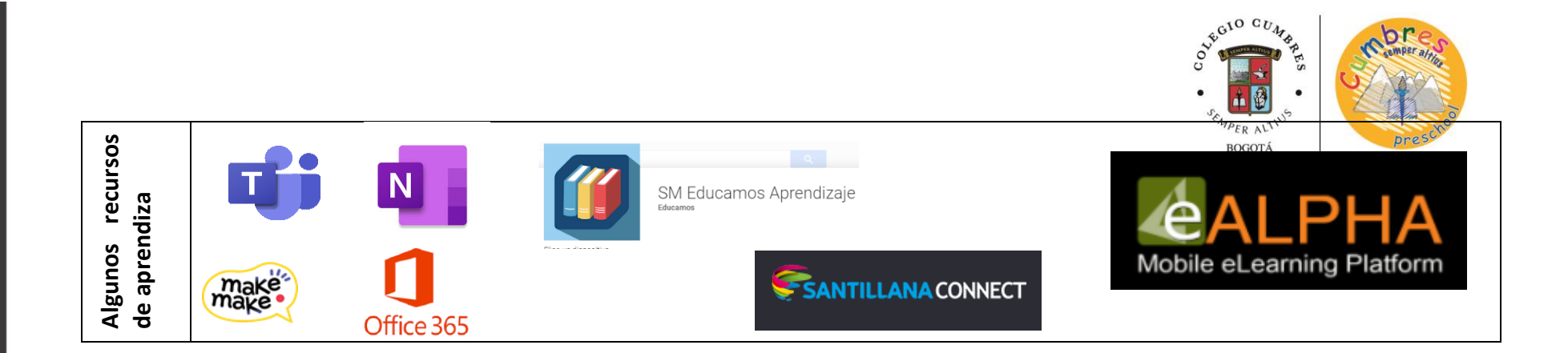

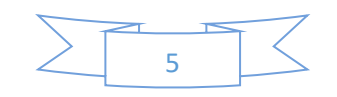